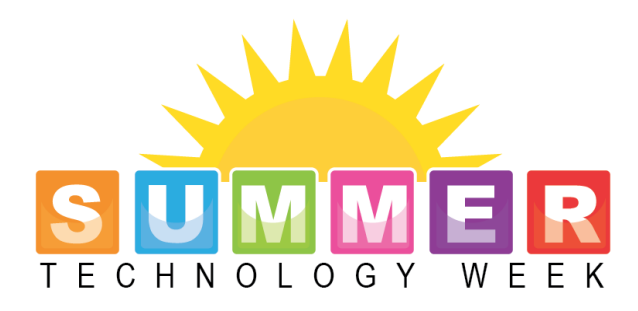

# **WORKSHOP SESSION DESCRIPTIONS**

# **Gamification of Your Canvas Course**

Battle the presenter to unlock 7 simple ways to improve student engagement, timeliness, and completion by structuring your Canvas course as a game! Sneak peak: I turned my Canvas modules into "quests" and found that students would do more to earn "stars" than they would do to earn points. Both online and in-person courses will be discussed.

# **Building Awesome Infographics**

Infographics are a visual way for people to creatively display complex data simply. Attend this overview session to find out what infographics are, how they can be created, and how to integrate them into your department marketing plan or class assignments using free tools on the internet.

# **The Art & Technology of Micro-lectures**

Maximize your lecture impact by micromanaging the length and focus. In this session we will identify short lecture techniques and practice using tools for lecture capture. Discover how quickly you can flip your classroom, connecting students to material online in a meaningful way and saving precious classroom time for engaging activities, collaboration and problem-based learning.

# **Captioning with YouTube**

Learn how to create captions and transcripts for your video files using the free YouTube web site. In this hands-on session participants will learn how to adjust settings in their YouTube account so uploaded video files are automatically transcribed and captioned. Participants will also learn how to adjust and correct captions within YouTube; and how to download subtitle files onto their own computers.

# **Flip it Real Good! Exploring the Flipped Model**

What is the Flipped Model? In this session we will take a look at this pedagogical model where the lecture and homework aspects of course work are reversed OR flipped! The important elements to building a flipped model will be discussed. Bring your own lessons to work on flipping.

# **Move That Camera Dial Out of Auto Mode!**

Ever wonder what all those options are on your camera? Want to learn how to use more than just auto mode? Bring your camera, be prepared to go outside (or at least out of the classroom) to take pictures and have some fun!

# **Marketing on the "Fly"ers**

When you want to create professional looking materials to promote your program, activity or event without spending a lot of time and learning complicated software packages. Basic knowledge of PowerPoint is a prerequisite.

# **Nearpod**

An integrated mobile learning tool used to engage an audience in live presentations using interactive features such as: Open-Ended Questions, Drawings

- Polls
- Quizzes
- Audio
- Video
- Web Pages

# **Your Digital Self**

Ever wonder what people can find out about you with a quick "Googling?" The trainer will show you how to find out what you have out there and there will be a discussion on some ways to protect yourself.

#### **Prezi**

Prezi is an alternative to PowerPoint. Prezi is a web-based presentation application with a single canvas instead of traditional slides. You can add text, images, videos and other presentations, where they can zoom in and out of a visual map. The result: visually captivation presentations that lead your audience down a path of discovery.

# **Using Camtasia**

Camtasia is a powerful video editing program that has a wide variety of tools. Screen capture, narration, transitions, hyperlinks and bookmarks are just the beginning of what can be added to a Camtasia video. Knowing what this program is and how it works can be tools, and how to find help and information.

# **Mind Mapping**

Come join us to learn more about Mind Mapping. In this workshop you will use MindMeister to search for sample maps and gain hands-on experience with this online tool.

# **Screencast-O-Matic: Free Web-based Screen Capture with Audio**

Learn to create free 15-minute screen captures with audio narration. Upload audio-video files of your lesson presentations or application demonstrations to YouTube and Canvas.

# **Visual Design Tips for Canvas**

Visual and Graphic design is learning the basics of layout and design to visually enhance your Canvas course. Basic layout concepts and visual layout techniques to solve basic design problems with banners, text, and buttons. Discussions about design and color palette as well at the end of the session. This is more of an open discussion about graphics and design inside a Canvas course.

# **Using PowerPoint to Create Graphics**

Want to make your Canvas Class or Website or Document pretty with polished images but not up for hours and hours of PhotoShop editing? It sounds silly, but PowerPoint has powerful editing tools that can remove backgrounds, change contrast and brightness, add color changes, and so much more. Learn how to do this during the first half, and then actually work on graphics that you wish to create while the trainer is there to help! If you have specific images you wish to edit, please have a thumb-drive with them on it, or have access to them through online storage options.

### **Learning How to Create 25Live Space Reservation Requests**

Employees will learn the fundamentals of creating a Space / Event request using 25Live, MCCCD's official space reservation system. 25Live is a web-based system which can be accessed from any computer with internet access. We use only Firefox or Chrome to sign in to 25Live as it is not effect in Internet Explorer

#### **Canvas Draft-State Feature**

#### What It Means and How It Works

You know how your Canvas courses are not available to students until you publish them? The Draft-State Feature extends this concept to Assignments, Discussions, Pages, Quizzes, and even Modules. This workshop is a primer for understanding and using the Draft-State Feature to work on unfinished versions of content within your teaching course, while controlling the release of any and all course content to your students.

#### **EXCEL-lent Tips & Tricks**

Amaze Your Boss, Students, Co-Workers—Even Yourself—with These Excel Skills and Shortcuts. If you use Excel occasionally or frequently, there's always something new you can learn to save you time and aggravation. Take a chance: You might just discover an Excel game-changer during this hands-on session of EXCEL-lent Tips & Tricks.

### **Getting to Know Windows 8.1**

It is a known fact that Windows 8 changed so many things that it is hard to know where to start. Windows 8.1 has made real progress towards addressing most of the issues when the first version came out. The question remains: How do I use this thing? This session will walk you through some basics of navigating the new Windows and will share some tips on how to use it as effectively as possible. Windows 8.1 is truly amazing...let us show you!

# **Awesome Intro to Office 2013**

Office 2013 brings integration with OneDrive, the ability to search images from online, and even its' own family of apps! That is just a small sample of what the new Office has done. This session will look at some of the new tools as well as the ones that have been honed to an incredible degree!

# **Using Free Video Editing Solutions**

There are free ways to create videos that are engaging, attractive and effective. This session looks at the best options available!

# **Canvas Course Showcase**

At PVCC we have some gifted and talented faculty and staff who are using Canvas in an innovative and creative way to engage staff and students. During four (15-minute) tabletop sessions, you will have the opportunity to see and hear from four faculty who have designed high quality courses. You will be given the opportunity to hear about their lessons learned and to ask questions of each presenter. These courses have all been through a rigorous process and demonstrate effective practices to connect with students.

# **Canvas Basics**

Creating a brand new class or migrating an existing course can be a daunting task for new, as well as experienced, instructors. Getting some basic training will help. There is a philosophical difference between Blackboard and Canvas as a learning management system. Understanding these differences will support you as you lay out your course. If you only plan to use Canvas for uploading your syllabus, announcements, and grades, this workshop is for you.

# **Canvas Advanced**

Canvas advanced session will focus on using the LMS (Learning Management System) tools to create one module. The module will incorporate effective course design and layout using the most effective technology resources to enhance and engage the students within the LMS. If you plan to use more advanced features, this workshop is for you. Canvas Advanced does not fulfill the requirement for developing a new hybrid/online course.

### **Course Design**

In this session the focus is on instructional design and why it is important. Many of the decisions affecting the success of a course take place well before the first day of class. Careful planning at the course design stage not only makes teaching easier and more enjoyable, it also facilitates student learning.

### **Preparing To Teach**

This session is focused on pedagogy not technology. In this session we focus on course policies, building community, and practicing technology that will increase student awareness.

### **OER – Scavenger Hunt**

Are you interested in finding FREE materials to supplement or replace the materials you are currently using in your classes? If so, please join us as we search OER repositories, including textbook and video sites.

### **Creating a great presentation!**

Are you getting ready to deliver a presentation? Do you want your audience to remember your story? In this session I will give you some tips on how easily you can modify your current presentations and bring them to life.

# **Demonstration of Office 365**

What's Office 365? In this session you will see a demonstration about the product and how you can utilize it across multiple devices.

# **Animoto (Hands On)**

"Everything you need to turn ordinary photos and video clips into rich videos". Optional: Bring your own digital pictures.

#### **Cloud Storage Comparison Guide**

Trying to decide on which cloud storage space to use? Dropbox, Google Drive, SkyDrive (OneDrive), iCloud. In this session you will learn about their various prices and features.

# **This is learning? It is FUN!**

This two hour workshop focuses on active student learning techniques through the use of mobile devices (laptops, tablets, smart phones). Attendees will explore mobile learning via several teaching methodologies. BYOD or use ours, but be prepared to play, think, and learn. Recent GateWay research results on active learning techniques with mobile devices will also be shared.

# **CATs: Engage and Assess with Response Systems**

Classroom Assessment Techniques (CATs) provide a quick formative measurement on how well your students are understanding course content. This workshop will cover the use of NearPod as well as Plickers. Both tools are easy to use, engaging for students, and provide valuable feedback for faculty.

# **A Teacher's BFF (Best Friend Forever)**

Have a mobile device? Discover how your mobile device can become your favorite instructional tool. This session will explore apps to get teachers out from behind the teaching station and move more freely around the classroom.

# **From Photographs to Movies**

Demonstrate the various ways you can make movies out of photographs and actually make a movie based on photos he'll take of the class and the environment outside the classroom.